# **JPA Repository CRUD**

➀ JPA Repositori SQL . (Persistence) // . CRUD (). Code Link :[http://git.webnori.com/projects/WEBF/repos/spring\\_jpa/browse/src/test/java/com/example/demo/jpa/JpaCRUD.java](http://git.webnori.com/projects/WEBF/repos/spring_jpa/browse/src/test/java/com/example/demo/jpa/JpaCRUD.java)• [Persitence](#page-0-0)

- [JPA Repository](#page-0-1)  $\circ$ [JPQL](#page-1-1)  <sup>o</sup> Native  $\circ$  SQL [QueryDSL](#page-2-1)   [\(Insert,Update,Delete\)](#page-3-0) ٠ • [Persitence Context](#page-4-0)  [JPA](#page-5-0)  • [CRUD Repository](#page-5-1)  $\circ$  $\circ$ • [Custom Repository](#page-7-0)
	- $\circ$  $\circ$ 
		- $\circ$

## <span id="page-0-0"></span>**Persitence**

Persitence .

```
<mark>persistence</mark> 미국식 [pər<sup>i</sup>sɪstəns] <mark>▲</mark> 영국식 [pə<sup>i</sup>sɪstəns] <mark>▲</mark> ★
1. 고집
2. (없어지지 않고 오래 동안) 지속됨
<u>persist (persistence)</u> 미국식 [pər<sup>l</sup>sɪst] <mark>4</mark>대 영국식 [pə<sup>l</sup>sɪst] <mark>4대 ★</mark>
```
- 1. 집요하게 계속하다
- 2. (없어지지 않고) 계속되다

persistence, IT.

.

- persistent route : IP . .
- persitent FSM : AKKA, • redis persitence : DB redis IO.
- <span id="page-0-1"></span>• rdb persitence : . . .

### JPA Repository

JPA Repository 3.

#### JpaRepository .

- PaginAndSortingRepository :
- CrudRepository :
- JpaRepository :

<span id="page-1-0"></span> , SP, .

: .

```
: , .
```
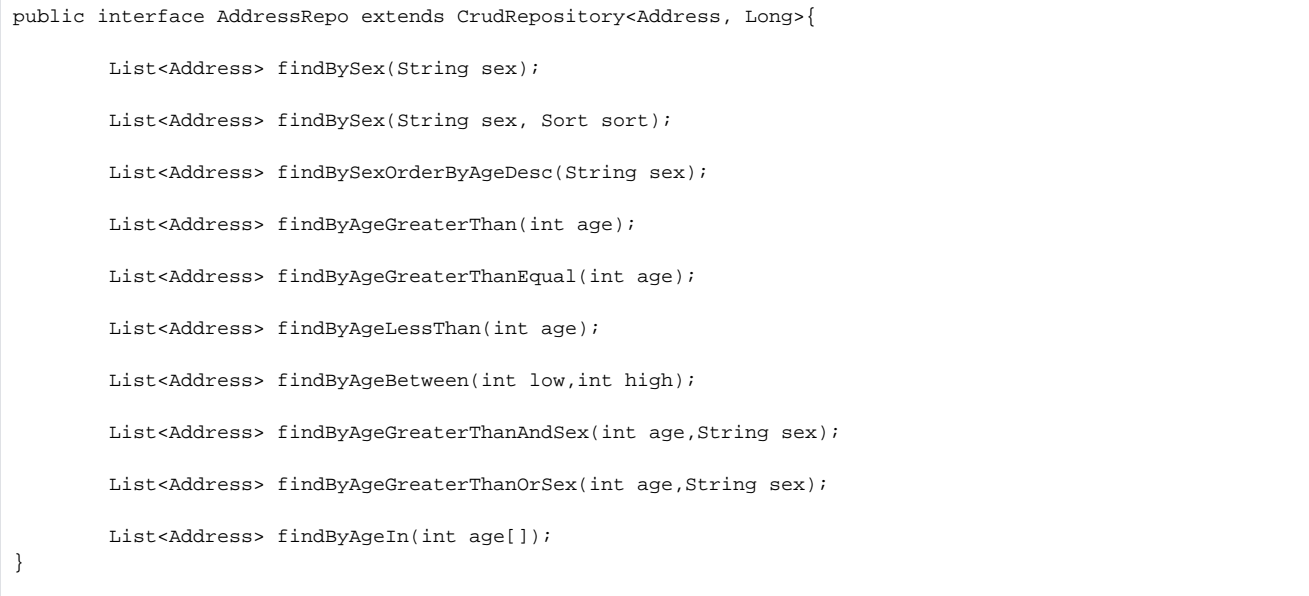

### <span id="page-1-1"></span>**JPQL**

:SQL .

: SQL .

```
 @Query("select new com.example.demo.data.AddressStatistics(t.address,AVG(t.age)) from Address t where t.
age > :minage GROUP BY t.address HAVING AVG(t.age) > :filterage ")
        List<AddressStatistics> findRegionAvgage(
                        @Param("minage") int minage,
                        @Param("filterage") double filterage
) \mathbf{i}
```
### <span id="page-1-2"></span>**Native**

: SQL .

: , DB .

```
 @Query(value="SELECT address,age,name,phoneNbr,sex FROM address " + 
                 "UNION " + 
                 "SELECT address,age,name,phoneNbr,sex FROM address2 ",
                 nativeQuery = true)
List<?> makeUniOn();
```
### <span id="page-2-0"></span>**SQL**

: .

: , SQL

```
 public void RankTest() { 
             int[] score = {Integer.MIN_VALUE};
            int[] no = \{0\};
            int[] rank = {0};
             List<AddressAgeRank> ageRankList = 
                                addressRepo.findByAgeBetween(10, 90).stream()
                                .sorted((a,b) \rightarrow b.getAge() - a.getAge() ).map(p \rightarrow {
                              ++no[0];
                             if (score[0] := p.getAge()) rank[0] = no[0]; return new AddressAgeRank(p.getName(),score[0] = p.getAge(), rank[0] 
); 
 })
                                 .collect(Collectors.toList());
             ageRankList.forEach(item ->{
                    System.out.println(item.toString()); 
             }); 
         }
```
### <span id="page-2-1"></span>**QueryDSL**

: , null .

: , DSL QEntityObject . ( )

```
// 
public interface AddressRepoDSL extends JpaRepository<Address, Long>,
QueryDslPredicateExecutor<Address>{
}
//
         @Autowired
         private AddressRepoDSL addressRepoDSL;
         public void jpa_queryDslTest() {
                 QAddress userAddress = QAddress.address1;
                 BooleanBuilder builder = new BooleanBuilder();
                 builder.and(userAddress.name.eq("1") )
                            .and(userAddress.address.like("%" + "" +"%")); 
                 Iterable<Address> addressList = addressRepoDSL.findAll(builder);
                 addressList.forEach( item -> {
                         String itemString = String.format("%d%s %s %s %s %s",item.getId(),item.getName(),
                                         item.getPhoneNbr(), item.getSex(),item.getAddress(),item.getAge());
                         System.out.println(itemString);
                 });
         }
```
:

- <https://spring.io/blog/2011/02/10/getting-started-with-spring-data-jpa/>
- <https://docs.spring.io/spring-data/jpa/docs/1.5.0.RELEASE/reference/html/jpa.repositories.html>

### <span id="page-3-0"></span>(Insert,Update,Delete)

#### <span id="page-3-1"></span>: SP .

#### : , , JPA 100%

, TPS EntityManager Max ()

```
CREATE OR REPLACE FUNCTION addaddress(
         address character varying,
         age integer, 
         name character varying,
         sex character varying,
         phonenbr character varying )
RETURNS integer AS $BODY$ 
         BEGIN 
                 INSERT INTO address ( address, age, name,sex,phonenbr) VALUES( address, age, name,sex,phonenbr);
                 return 0;
         END; 
$BODY$
LANGUAGE plpgsql VOLATILE
```

```
public interface AddressRepo extends CrudRepository<Address, Long>{
        @Procedure
       public Integer addaddress(String address,Integer age, String name, String sex, String phonenbr);
}
//SP : , Loop .
addressRepo.addaddress("", 45, "", "", "010-1233-3321");
1/ : 5 6. , OUT .
Hibernate: 
     {call addaddress(?,?,?,?,?,?)}
```
more info:<http://roufid.com/3-ways-to-call-a-stored-procedure-with-hibernate-jpa-2-1/>

### <span id="page-4-0"></span>Persitence Context

PersitenceContext JPA , . , JPA Persitence . DBMS , IO . DBMS / JPA . DBMS, . , DBMS IO

JPA Persitence .

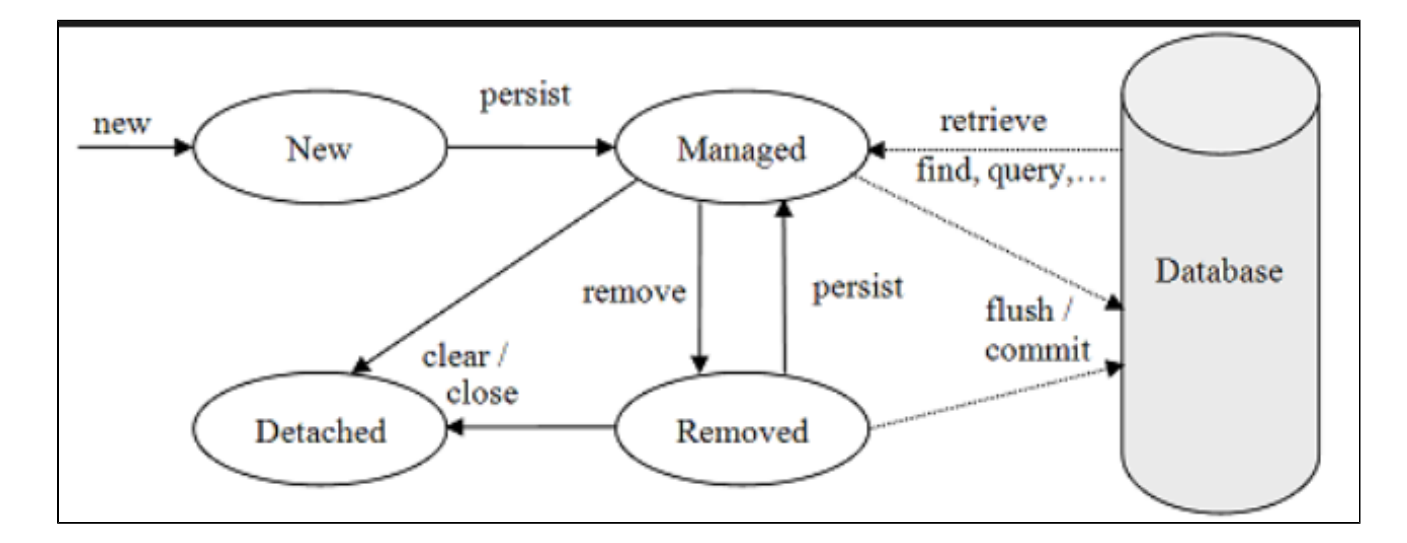

4

- (new/transient) :
- (managed) :
- (detached) : (removed) :

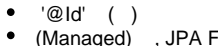

- (Managed) , JPA Flush
- $\bullet$  : 1,, ,,

<span id="page-5-0"></span>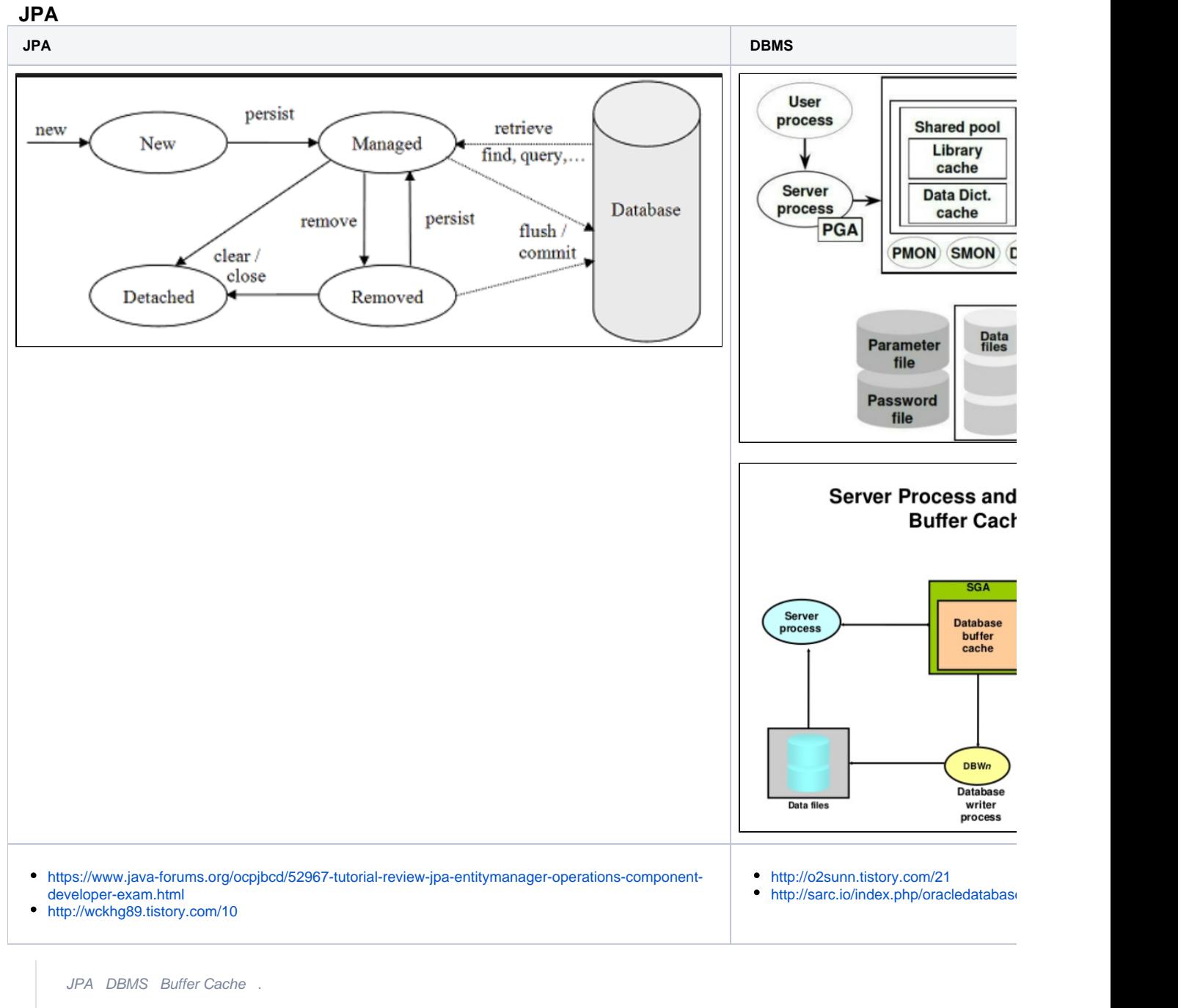

JPA .

JPA DBMS

.

### <span id="page-5-1"></span>CRUD Repository

#### JPA //

#### . .

CrudRepository .

#### $()$ ,

.

/

.

public interface UserRepository extends CrudRepository<User, Long> { }

#### , save,delete,find 3

public class UserUpdateService{ .... @Autowired private UserRepository userRepository; public User jpatest1C(String groupname, String name) { GroupInfo newGroup = new GroupInfo(); newGroup.setName(groupname); groupRepository.save(newGroup); // User addUser = new User(); addUser.setName(name); addUser.setEmail("test@x.com"); addUser.setGroupInfo(newGroup); return userRepository.save(addUser); } public void jpatest1U(User user) { user.setName(user.getName() + "\_mody"); userRepository.save(user); } public void jpatest1D(User user) { userRepository.delete(user); } public void japtestList() { // Iterable<User> userList = userRepository.findAll(); userList.forEach(item->System.out.println( String.format("V1 Name:%s GroupName:%s", item.getName(), item.getGroupInfo().getName() ) )); }

OOP() , .

,  $/ \! / \! / \! /$  .

Transactional, .

CRUDRepository CRUD

```
CrudRepository,
JpaRepository Repository, .
  , 
 .
```

```
@Transactional 
public void jpa_test1() { 
                User userA = jpatest1C("A","minsu");
                 User userB = jpatest1C("B","minsu");
                 jpatest1U(userA);
                 jpatest1D(userB);
                 japtestList();
         }
```
SQL .(SQL)

.

insert com.example.demo.data2.User – minsu,A insert com.example.demo.data2.User – minsu,B update com.example.demo.data2.User – minsu delete com.example.demo.data2.User – minsu data

japtestList() ==> ( minsu

V1 Name:minsu\_mody GroupName:A

### <span id="page-7-0"></span>Custom Repository

<span id="page-7-1"></span>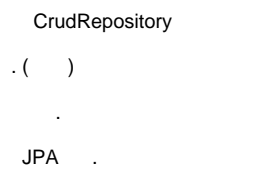

```
public interface MyAddressRepository {
       void someTest(Address2 address2);
}
public class AddressRepositoryImpl implements MyAddressRepository { 
        @PersistenceContext
        private EntityManager em;
        @Override
        @Transactional
        public void someTest(Address2 address2) {
       // em .
                em.refresh(address2); 
                em.detach(address2);
                em.persist(address2);
                 em.lock(address2, null);
                 em.flush();
         } 
}
public interface AddressRepository extends CrudRepository<Address2, Long>,MyAddressRepository {
}
```
<span id="page-8-0"></span>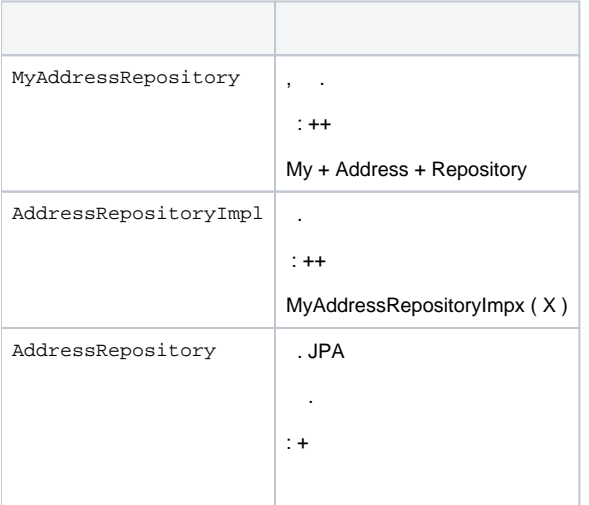

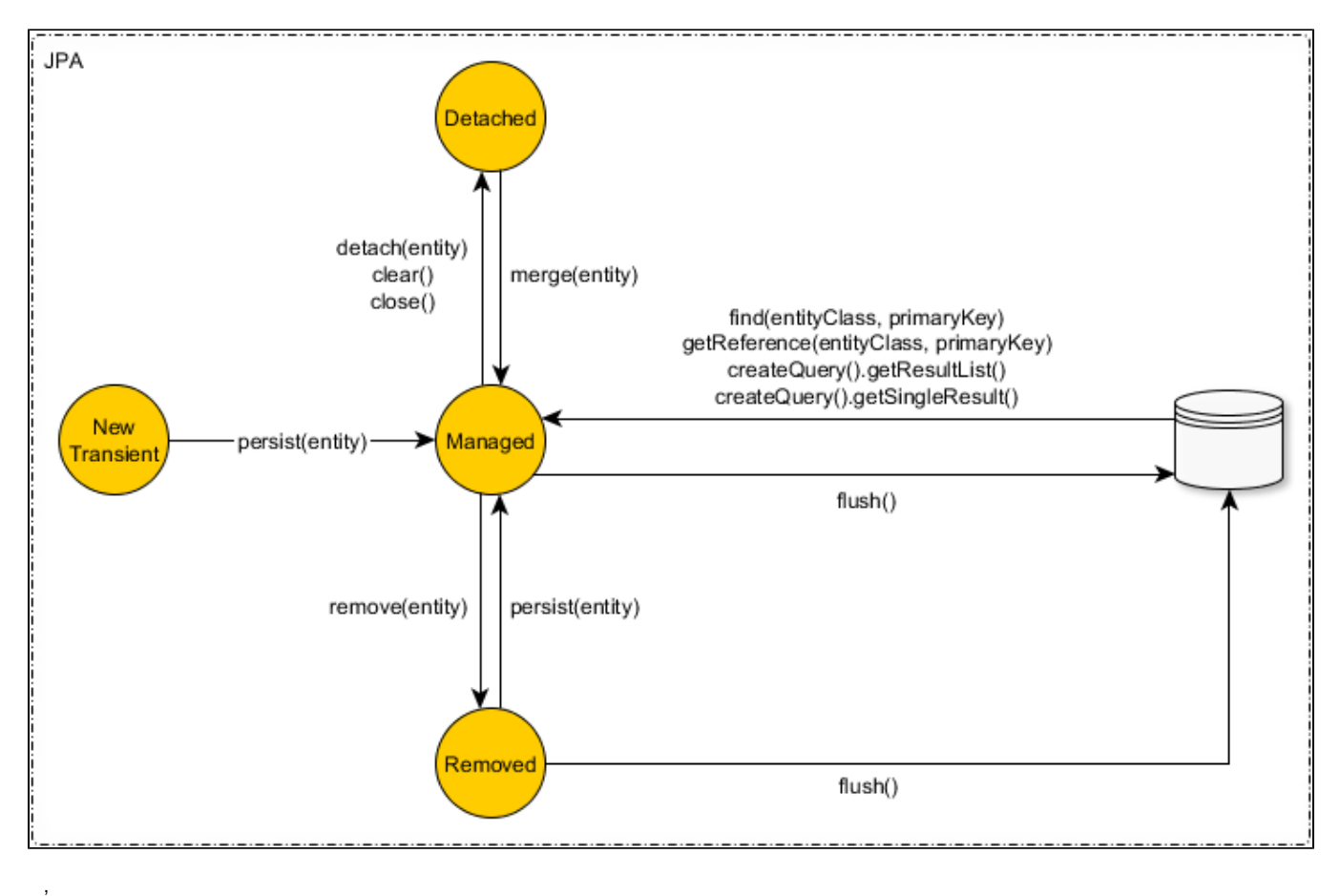

- 
- , .
- 2 .

Remove deatach() .

, ()  $\quad$  .

```
public class AddressRepositoryImpl implements MyAddressRepository { 
         @PersistenceContext
         private EntityManager em;
         @Override
         @Transactional
         public void addAddress() {
                 //( ) Address2 address2 = new Address2();
                  address2.setName("");
                 address2.setSex("");
                 address2.setAddress("/");
                // , ()
                  em.persist(address2);
                  em.detach(address2);
                 // ...
                  Address2 firstAddress = em.find(Address2.class, 1L );
                  em.remove(firstAddress);
                  // 
                  em.merge(address2);
                 \frac{1}{2} .
                  address2.setName("2");
                 // <b>Db()</b> em.flush();
                  //
                  //em.detach(address2); 
                  //
                  //em.merge(address2); 
                 1/ - //assertTrue(false);
         }
```
Hibernate:

/\* insert com.example.demo.data.Address2 \*/ insert into Address2 (address, age, name, phoneNbr, sex) values (?, ?, ?, ?, ?)

Hibernate: select address2x0\_.ADDRESS\_ID as ADDRESS\_1\_1\_0\_, address2x0\_.address as address2\_1\_0\_, address2x0\_.age as age3\_1\_0\_, [address2x0\\_.name](http://address2x0_.name) as name4\_1\_0\_, address2x0\_.phoneNbr as phoneNbr5\_1\_0\_, address2x0\_.sex as sex6\_1\_0\_ from Address2 address2x0\_ where address2x0\_.ADDRESS\_ID=?

Hibernate: /\* load com.example.demo.data.Address2 \*/ select address2x0\_.ADDRESS\_ID as ADDRESS\_1\_1\_0\_, address2x0\_.address as address2\_1\_0\_, address2x0\_.age as age3\_1\_0\_, [address2x0\\_.name](http://address2x0_.name) as name4\_1\_0\_, address2x0\_.phoneNbr as phoneNbr5\_1\_0\_, address2x0\_.sex as sex6\_1\_0\_ from Address2 address2x0\_ where address2x0\_.ADDRESS\_ID=?

Hibernate: /\* delete com.example.demo.data.Address2 \*/ delete from Address2 where ADDRESS\_ID=?

:

:

- '@Transactional', , .
- SQL/SP . SQL .
- $\bullet$  , DB flush() .

- .
- , OOP .
- SP SP . SQL .

:

- $\bullet$  DB  $\bullet$
- $\bullet$ , .
- $\bullet$ .
- ? . $\bullet$